در دانشگاه علمی کاربردی، استعالم و صدور دانشنامه علمی کاربردی بهصورت اینترنتی وجود ندارد، بنابراین متقاضی باید بهصورت حضوری و با مراجعه به دانشگاه .محل تحصیل خود جهت استعالم مدرک تحصیلی خود اقدام نمایند

جهت صدور دانشنامه علمی کاربردی، در زمان مراجعه به دانشگاه باید به بخش فارغ التحصیالن و یا آموزش دانشگاه محل تحصیل رجوع کرده و با ارائه کد ملی و شماره .دانشجویی خود اقدامات الزم برای گرفتن مدرک علمی کاربردی را انجام دهید

برای آگاهی از نحوه صدور دانشنامه علمی کاربردی و پیگیری صدور آنالین و دریافت .پاسخ سواالت احتمالی خود، تا انتهای متن با ایران تحصیل همراه باشید

پیگیری صدور آنالین و همچنین +جهت اطالع از نحوه صدور دانشنامه علمی کاربردی تماس حاصل دریافت راهنمای کامل ورود به سامانه با مرکز مشاوره [ایران تحصیل](https://irantahsil.org/)  .فرمایید (تماس از استان تهران) **9099072952**تماس از سراسر کشور و **9099072952**

تماس از طریق تلفن ثابت بدون گرفتن کد پاسخگویی از 8 صبح الی 1 شب حتی ایام تعطیل

## **صدور دانشنامه علمی کاربردی**

متقاضیان میبابست برای دریافت مدرک علمی کاربردی با در دست داشتن مدارک زیر :به دانشگاه واحد استان مراجعه نمایند

> اصل گواهی موقت و یک برگ کپی از آن ︎▪ کارت ملی ︎▪ (کارت پایان خدمت )برای آقایان︎▪ یک عدد تمبر 1000 تومانی قابل تهیه از کلیه شعب بانک ملی ︎▪ دو قطعه عکس 4\*3 زمینه سفید غیر اسکن ︎▪

**مدارک الزم جهت دریافت دانشنامه دانشگاه جامع علمی کاربردی** 

اصل گواهی موقت ︎▪ اصل کارت پایان خدمت، معافیت دائم، پزشکی، کفالت و... اصل کارت دانشجویی ︎▪ (باالتر )برای آقایان گواهی اشتغال به تحصیل یا فرم معافیت تحصیلی نظام وظیفه با ذکر شماره و تاریخ ︎▪ (معافیت تحصیلی )با تاریخ اعتبار اصل شناسنامه یا اصل کارت ملی ︎▪ یک قطعه عکس 4\*3 پرسنلی ︎▪ .اصل دانشنامه به خود شخص و یا وکیل قانونی وی تحویل میگردد ︎▪ کپی اصل مدرک کاردانی ب رای دانش آموختگان مقطع کارشناسی︎▪ ارائه نامه تسویه وام دانشجویی از صندوق رفاه وزارت علوم ︎▪ یک قطعه تمبر جمهوری اسالمی ایران به ارزش ده هزار لایر )قابل تهیه در کلیه شعب ︎▪ (بانک ملی نامه تسویه حساب واحد صندوق رفاه دانشجویان با مهر و امضاء رئیس مرکز آموزشی ︎▪ در صورت اخذ وام نامه اتمام تعهد خدمت در هر یک از مقاطع تحصیلی در صورت داشتن تعهد در متن ︎▪ مدت زمان صدور گواهی موقت و دانشنامه دانشگاه علمی کاربردی ︎▪

[caption id="attachment\_102938" align="aligncenter" width="600"] ௵௺ௐௐ௹௳௵௴௵௵ KX- $X$   $X$  $158153$ **(U)** دانگاه جامع علمی-کاربردی dristical atrichmen بيوب موجد من كروب و من كروب كرنوش آمال بو  $\Delta / 1/1$ ITY / AY آقای ممن بھی ت<u>ھنگ آبادی </u>  $\pi \pi / \pi / \ell / 2$ دور تسببات كاردانى بايبوست را در در دور در مركز آموزش على مجروها مع مركز المراجع من المركز المراجعة المركز المركز المركز المركز المركز المركز المركز المركز المركز المركز المركز المركز المركز المركز المركز المركز المركز ال ورمشته المستعمر المتفادي كتشل المستعمل المستناه والمطابع بثود تونسيق إيشان بعد توام نوو<del>جي سلم بالل ذُنيت وتفوى وكب رضاى حف الى وتلاش وغدمت بقلق آرزوسد آ<sup>ست</sup>.</del> المست المرت المريض المريض

[caption/[دانشنامه دانشگاه جامع علمی کارب ردی

**مدت زمان قانونی جهت صدور گواهی موقت دانشگاه علمی کاربردی**

حداقل 7 و حداکثر 14 روز کاری، مدت زمان بررسی و تایید گواهینامههای موقت به ︎▪ .طول می انجامد برای صدور گواهینامه موقت حداکثر 30 روز پس از ثبت آخرین نمره در سامانه سجاد ︎▪ .)سامانه قدیم آموزش( و سامانه آموزش هم آوا، مدت زمان قانونی مورد نیاز خواهد بود

# بر <mark>ِ ثبت نام دانشگاه عل*می* کاربردی</mark> و جهت ورود به <mark>پیش ثبت نام دانشگاه عل*می* کاربردی</mark> .روی لینک قرمز کلیک نمایید

### **مدت زمان صدور دانشنامه دانشگاه علمی کاربردی**

متقاضیان میتوانند همزمان پس از دریافت گواهینامه موقت از مرکز آموزشی، فرم ︎▪ .درخواست صدور دانشنامه را تکمیل و به مرکز آموزشی خود ارائه دهند حداقل یکسال تمام، مدت زمان چاپ دانشنامه از تاریخ تکمیل فرم درخواست دریافت ︎▪ دانشنامه علمی کاربردی و ارسال فرم مربوطه از طرف مرکز آموزش به واحد استانی .میباشد در صورت عدم چاپ دانشنامه در مدت یک سال تمام از تاریخ ارسال درخواست صدور ︎▪

دانشنامه از سوی مرکز آموزشی، اخذ شماره نامه و تاریخ ارسال از مرکز محل تحصیل .و ارائه آن به واحد استانی جهت پیگیری امور الزامی میباشد

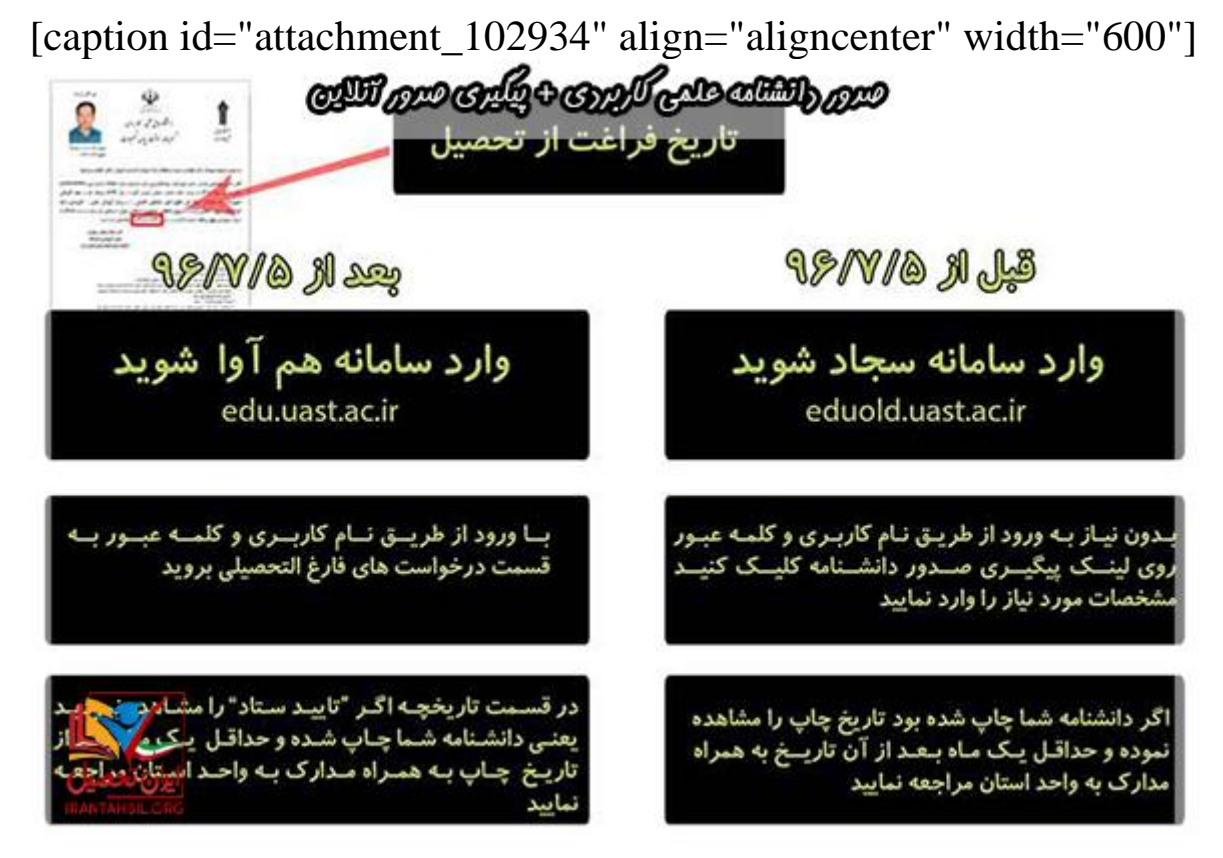

[caption/[پیگیری صدور دانشنامه علمی کاربردی

**سامانه استعالم مدرک دانشگاه علمی کاربردی**

برای تمامی افراد متقاضی استعالم مدرک تحصیلی خود، سامانه استعالم مدرک دانشگاه علمی کاربردی فراهم است. دانشجویانی که دروس مصوب خود را با موفقیت به اتمام رسانده باشند، جهت دریافت دانشنامه علمی کاربردی :با استفاده از مدارک زیر مراحل صدور گواهی موقت خود را پیگی ری نمایند

تکمبل بو دن نمر ات■ اصل مدرک دیپلم برای دانشجویان مقطع کاردانی︎▪ اصل مدرک کاردانی برای دانشجویان مقطع کارشناسی︎▪ کاردانی برای دانشجویان ︎▪ تأییدیه دیپلم برای دانشجویان کاردانی و تاییدیه مدرک ︎▪ کارشناسی کپی کامل از صفحات شناسنامه، کارت ملی، کارت پایان خدمت ︎▪ قطعه عکس ۴\*۳ ︎۶▪ اصل کارت دانشجویی ︎▪

و پرداخت ثبت درخواست فارغ التحصیلی در [سامانه هم آوا دانشگاه علمی کاربردی︎▪](https://irantahsil.org/%D8%B3%D8%A7%D9%85%D8%A7%D9%86%D9%87-%D9%87%D9%85-%D8%A2%D9%88%D8%A7-%D8%AF%D8%A7%D9%86%D8%B4%DA%AF%D8%A7%D9%87-%D8%B9%D9%84%D9%85%DB%8C-%DA%A9%D8%A7%D8%B1%D8%A8%D8%B1%D8%AF%DB%8C/) .<br>هزینه صدور دانشنامه ( تسویه حساب مالی ) بابت پرداختهای %۸۵ و ︎%۱۵▪ دریافت کد رهگیری از سایت مرکز ︎▪

جهت پیگیری وضعیت صدور گواهی موقت می توانید به آدرس اینترنتی [https://www.uastf11.ac.ir](https://www.uastf11.ac.ir/graduate.aspx?id=0) نمایید مراجعه.

# **پیگیری صدور دانشنامه علمی کاربردی**

هدف اصلی سامانه مذکور، استعالم مدرک دانشگاه علمی کاربردی برای استخدام در ادارات و شرکت های دولتی که به این استعالم نیازمند هستند، میباشد. تحصیل در دانشگاه علمی کاربردی به صورت بدون کنکور صورت می گیرد و در حقیقت، تحصیل در دانشگاه علمی کاربردی در انواع مقاطع و رشته های تحصیلی تنها به صورت بدون .کنکور برای افراد متقاضی امکان پذیر است

بر و [ویرایش اطالعات ثبت نام علمی کاربردی](https://irantahsil.org/%D9%88%DB%8C%D8%B1%D8%A7%DB%8C%D8%B4-%D8%A7%D8%B7%D9%84%D8%A7%D8%B9%D8%A7%D8%AA-%D8%AB%D8%A8%D8%AA-%D9%86%D8%A7%D9%85-%D8%AF%D8%A7%D9%86%D8%B4%DA%AF%D8%A7%D9%87-%D8%B9%D9%84%D9%85%DB%8C-%DA%A9%D8%A7/) جهت [نام کاربری و رمز عبور هم آوا](https://irantahsil.org/%d9%86%d8%a7%d9%85-%da%a9%d8%a7%d8%b1%d8%a8%d8%b1%db%8c-%d9%88-%d8%b1%d9%85%d8%b2-%d8%b9%d8%a8%d9%88%d8%b1-%d9%87%d9%85-%d8%a2%d9%88%d8%a7/) .روی لینک قرمز کلیک نمایید

#### :نکته

الزم به ذکر است، استعالم و صدور دانشنامه دانشگاه علمی کاربردی بهصورت اینترنتی وجود ندارد و هر فرد باید بهصورت حضوری و با مراجعه به دانشگاه محل تحصیل .برای استعالم مدرک تحصیلی خود اقدام کند

هنگام مراجعه به دانشگاه باید به بخش فارغ التحصیالن و یا آموزش دانشگاه محل تحصیل رجوع کرده و با ارائه کد ملی و شماره دانشجویی خود اقدامات الزم برای گرفتن .مدرک علمی کاربردی را انجام دهید

## بر روی و [انتخاب واحد دانشگاه علمی کاربردی](https://irantahsil.org/%d8%a7%d9%86%d8%aa%d8%ae%d8%a7%d8%a8-%d9%88%d8%a7%d8%ad%d8%af-%d8%af%d8%a7%d9%86%d8%b4%da%af%d8%a7%d9%87-%d8%b9%d9%84%d9%85%db%8c-%da%a9%d8%a7%d8%b1%d8%a8%d8%b1%d8%af%db%8c/) جهت بارگذاری [مدارک در سامانه هم آوا](https://irantahsil.org/%D8%A8%D8%A7%D8%B1%DA%AF%D8%B0%D8%A7%D8%B1%DB%8C-%D9%85%D8%AF%D8%A7%D8%B1%DA%A9-%D8%AF%D8%B1-%D8%B3%D8%A7%D9%85%D8%A7%D9%86%D9%87-%D9%87%D9%85-%D8%A2%D9%88%D8%A7/) .لینک قرمز کلیک نمایید

### **کد صحت مدرک تحصیلی**

است که شامل: مدارک تحصیلی pdf به منظور ترجمه مدارک تحصیلی است، یک فایل اسکن شده، مشخصات فردی مرتبط با درخواست میباشد که بعد از ثبت نام و تایید نهایی روی کارتابل شخصی متقاضی در سامانه سجاد قرار میگیرد و جهت تایید ترجمهها توسط دادگستری و امورخارجه بعد از مهر و امضای مترجم رسمی به اصل مدارک .ضمیمه میشود

# و <mark>رشته های دانشگاه علمی</mark> جهت اطلاع از <mark>زمان پذیرش دانشگاه علمی کاربردی</mark> <u>بر روی لینک قرمز کلیک نمایید **[کاربردی](https://irantahsil.org/%D8%B1%D8%B4%D8%AA%D9%87-%D9%87%D8%A7%DB%8C-%D8%AF%D8%A7%D9%86%D8%B4%DA%AF%D8%A7%D9%87-%D8%B9%D9%84%D9%85%DB%8C-%DA%A9%D8%A7%D8%B1%D8%A8%D8%B1%D8%AF%DB%8C/)** .</u>

**نکات پایانی دریافت دانشنامه دانشگاه علمی کاربردی** 

:چنانچه اصل دانشنامه مفقود شده باشد

ارائه اصل و کپی کارت ملی ︎▪ ارائه اصل و کپی شناسنامه ︎▪ کپی دانشنامه مفقودی ︎▪ ارائه دو قطعه عکس پرسنلی 3\*︎4▪ در یکی از روزنامههای کثیراالنتشار، سه بار و هر بار با فاصله حداقل 30 روز چاپ ︎▪ آگهی مفقودی دانشنامه کپی فرم استشهادیه مفقودی مدرک تحصیلی علمی کاربردی به اداره کل دانش آموختگان ︎▪ سازمان مرکزی

[سامانه ثبت نام اینترنتی](https://irantahsil.org/%D8%AB%D8%A8%D8%AA-%D9%86%D8%A7%D9%85-%D8%AF%D8%A7%D9%86%D8%B4%DA%AF%D8%A7%D9%87-%D8%B9%D9%84%D9%85%DB%8C-%DA%A9%D8%A7%D8%B1%D8%A8%D8%B1%D8%AF%DB%8C-%D9%88%D8%B1%D9%88%D8%AF%DB%8C-%D9%86%DB%8C%D9%85/) و [شرایط ورود به دانشگاه علمی کاربردی](https://irantahsil.org/%D8%B4%D8%B1%D8%A7%DB%8C%D8%B7-%D9%88%D8%B1%D9%88%D8%AF-%D8%A8%D9%87-%D8%AF%D8%A7%D9%86%D8%B4%DA%AF%D8%A7%D9%87-%D8%B9%D9%84%D9%85%DB%8C-%DA%A9%D8%A7%D8%B1%D8%A8%D8%B1%D8%AF%DB%8C-%D8%A8%D8%AF%D9%88/) جهت اطالع از .بر روی لینک قرمز کلیک نمایید [دانشگاه علمی کاربردی](https://irantahsil.org/%D8%AB%D8%A8%D8%AA-%D9%86%D8%A7%D9%85-%D8%AF%D8%A7%D9%86%D8%B4%DA%AF%D8%A7%D9%87-%D8%B9%D9%84%D9%85%DB%8C-%DA%A9%D8%A7%D8%B1%D8%A8%D8%B1%D8%AF%DB%8C-%D9%88%D8%B1%D9%88%D8%AF%DB%8C-%D9%86%DB%8C%D9%85/) 

**سواالت متداول در خصوص صدور دانشنامه علمی کاربردی** روند صدور دانشنامه در دانشگاه علمی کاربردی چه مقدار زمان الزم دارد؟ (1

افراد همزمان بعد از اخذ گواهینامه موقت از مرکز آموزشی خود می توانند فرم درخواست صدور دانشنامه را تکمیل و به دانشگاه جامع علمی کاربردی واحد استان تهران رفته و طی مراحل فوق درخواست خود را ارائه دهند

مدت زمان چاپ دانشنامه از تاریخ تکمیل فرم درخواست صدور دانشنامه و ارسال فرم .مربوطه به واحد استانی حداقل یکسال تمام می باشد

جهت اطالع از وضعیت صدور دانشنامه از چه طریق می توان کسب اطالع کرد؟ (2

بخش پیگیری edu.uast.ac.ir از طریق مراجعه به سایت آموزشی سجاد به آدرس .صدور دانشنامه می توان مطلع شد

آیا امکان تحویل دادن دانشنامه به افراد اول خانواده مانند پدر و مادر وجود دارد؟ (3

خیر، اصل دانشنامه مانند هر سند اصل حکومتی به خود شخص و ی ا وکیل قانونی وی .تحویل می گردد

دانشنامه چه سالهایی در واحد استانی تهران می باشد؟ (4

دانشنامه تمامی دانش آموختگان از ابتدای سال 1381 تا کنون که در سامانه سجاد تاریخ .چاپ دارد ـ دانشنامه سنوات قبل از 1381 در بایگانی راکد واقع در ساختمان مرکزی نگهداری می .شود ـ دانشنامه های مربوط به مراکز جهاد دانشگاهی از موسسه جهاد دانشگاهی پیگیری می شود، به آدرس خیابان انقالب خیابان وصال شیرازی بعد از بزرگمهر کوچه بلخ پالک 4

در صورتی که اصل دانشنامه مفقود شد، چه باید کرد؟ (5

بار و هر بار با فاصله حداقل 30 روز چاپ آگهی مفقودی در یکی از روزنامه های ︎3▪ کثیر الانتشار اصل و تصویر کارت ملی ︎▪ اصل و تصویر شناسنامه ︎▪ تصویر دانشنامه مفقودی︎▪ دوفقره عکس پرسنلی 3\*︎4▪ تصویر فرم استشهادیه مفقودی، مدرک تحصیلی به اداره کل دانش آموختگان سازمان ︎▪ مرکزی به آدرس: خیابان انقلاب بین استاد نجات الهی و حافظ نبش کوچه پور موسی

.ساختمان ستاد علمی کاربردی طبقه 2 اداره کل دانش آموختگان مراجعه شود

جهت تصحیح مندرجات اشتباه روی دانشنامه چه باید کرد؟ (6

با در دست داشتن اصل و کپی دانشنامه و دو فقره عکس پرسنلی و مستندات مثبوته برای تصحیح اشتباه از قبیل ( فهر ست پذیر فتگان ساز مان سنجش + شناسنامه + کار ت ملی ) به .ادار ه کل دانش آموختگان ( آدرس فوق ) مراجعه شود

آیا امکان چاپ دانشنامه با قید فوریت ) حداقل زمان ( وجود دارد؟ (7

:در صورتی که حائز یکی از شرایط ذیل می باشید

الف) مسافر خارج از کشور ( تصویر بلیط یا تصویر ویزا یا پذیرش دانشگاه خارج از ( ... کشور و ب( نامه تعین مهلت جهت اخراج از محل کار به دلیل نداشتن اصل مدرک ) دانشنامه ( .برای شاغلین ارگان های دولتی .ج) نامه عدم اجازه دفاع مقطع بالاتر به دلیل نقص پرونده تحصیلی

با مراجعه به محل تحصیل خود میتوانید نسبت به تکمیل فرم درخواست صدور دانشنامه و ارائه تصویر یکی از مدارک فوق اقدام نماید. زمان چاپ دانشنامه در این .پروسه حدود یک ماه خواهد بود

**خالصه مطالب** 

در این مقاله سعی بر آن شده است تا صدور دانشنامه علمی کاربردی + پیگیری صدور آنالین را برای شما عزیزان به صورت کامل شرح دهیم. چنانچه پس از خواندن این مقاله، مجددا سوال یا ابهامی در خصوص صدور دانشنامه علمی کاربردی + پیگیری صدور آنالین برای شما عزیزان پیش آمد، می توانید پاسخ سواالت خود را از .و کارشناسان مجرب ایران تحصیل دریافت نمایید [پشتیبانی آنالین هم آوا](https://irantahsil.org/%D9%BE%D8%B4%D8%AA%DB%8C%D8%A8%D8%A7%D9%86%DB%8C-%D8%A2%D9%86%D9%84%D8%A7%DB%8C%D9%86-%D9%87%D9%85-%D8%A2%D9%88%D8%A7/) طریق

جهت اطالع از نحوه پیگیری صدور دانشنامه علمی کاربردی و همچنین دریافت راهنمای .تماس حاصل فرمایید کامل ورود به سامانه با مرکز مشاوره [ایران تحصیل](https://irantahsil.org/) (تماس از استان تهران) **9099072952**تماس از سراسر کشور و **9099072952** تماس از طریق تلفن ثابت بدون گرفتن کد پاسخگویی از 8 صبح الی 1 شب حتی ایام تعطیل